# **Bayesian Inference for Fun and Profit**

Mitzi Morris Stan Development Team Columbia University, New York NY November 6, 2019

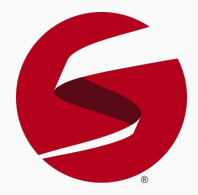

- General remarks and review
- Multi-level regression models in Stan
- Evaluating your inference

# **Stan - the man, the language, the software**

- Named after Stanislaw Ulam originator of Monte Carlo estimation
- Probabilistic programming language

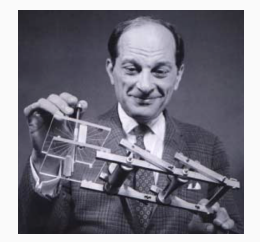

- Stan NUTS-HMC sampler Markov Chain Monte Carlo (MCMC) sampler
	- PyMC3 and Pyro also use NUTS-HMC
- Rich eco-system of downstream analysis packages (in R)
	- Arviz!
- Open-source -<https://github.com/stan-dev>
	- CmdStanPy is BSD licensed
- Multi-level modeling is a generalization of regression modeling.
- Stan was developed in order to fit complex multi-level models.
- Information pooling (what ML calls "regularization")
- Also known as:
	- hierarchical (generalized) linear models, nested data models, mixed models, random coefficients, random-effects, random parameter models, split-plot designs, . . .
	- see: ["All the names for hierarchical and multilevel modeling"](https://statmodeling.stat.columbia.edu/2019/09/18/all-the-names-for-hierarchical-and-multilevel-modeling/) blog ["Statistical Modeling, Causal Inference, and Social Science"](https://statmodeling.stat.columbia.edu)

We learn about unknown or unobserved quantities of a process from the data generated by that process.

The **parametric model** is a **white box model**

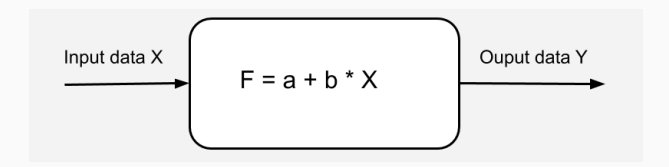

**We work backwards from the generated data (outputs) to find out what's in the box!**

- **Modelling**: define a model (approximate) of the data generating process.
- **Estimation**: determine the posterior probability of the model parameters conditional on the data.
- **Model Checking**: evaluate how well the model fits the data.
- **Model Improvement**: Iterate steps 1-3.
- **Model Comparison**
	- are results reasonable?
	- how sensitive are results to model assumptions?
- $\bullet$  y data
- $\theta$  parameters
- $p(\theta)$  **prior probability distribution** the probability of the parameters before any data are observed
- $\bullet$  p(y,  $\theta$ ) **joint probability distribution** of the data and parameters
- $p(\theta | y)$  **posterior probability distribution** the probability of the parameters conditional on the data
- **•**  $p(y|\theta)$  probability of the data given the parameters
	- if y is fixed, this is the **likelihood function**
	- **•** if  $\theta$  is fixed, this is the **sampling distribution**

## **Bayesian Inference**

Bayes' Theorem relates the **conditional probability** of the parameters given the data, p(*θ*|y), to the **joint probability** of parameters and data,  $p(\theta, y)$ .

$$
p(\theta|y) = \frac{p(y, \theta)}{p(y)}
$$
 [def of conditional probability]  
= 
$$
\frac{p(y|\theta) p(\theta)}{p(y)}
$$
 [rewrite joint probability as conditional]

 $p(y)$  doesn't depend on  $\theta$  - proportional constant for fixed y can be omitted - all we need to compute is:

 $p(\theta|y) \propto p(y|\theta) p(\theta)$  [unnormalized posterior density]

The posterior is **proportional** to the **prior** times the **likelihood**

The posterior is **proportional** to the **prior** times the **likelihood**  $p(\theta|y) \propto p(y|\theta)p(\theta)$ 

- Model specifies prior, likelihood, and data.
- The prior distribution reflects our knowledge of the data use informative priors.
	- [Prior Choice Recommendations](https://github.com/stan-dev/stan/wiki/Prior-Choice-Recommendations)
- We can compute the mean, median, mode, and std deviation of the posterior probability distribution p (*θ*|y)
- Quantiles of the posterior probability distribution provide credible intervals.

Use all of your knowledge - account for your uncertainty!

Computing  $\pi = 3.14...$  via simulation is the textbook application of Monte Carlo methods.

- Generate points  $(x,y)$  uniformly at random within range  $(-1, 1)$
- Calculate proportion within unit circle:  $x^2 + y^2 < 1$
- Area of the square is 4
- Area of a circle is  $\pi r^2$
- Area of the unit circle is *π*
- Ratio of points inside circle to total points is *<sup>π</sup>* 4
- $\pi$  = points inside circle  $\times$  4

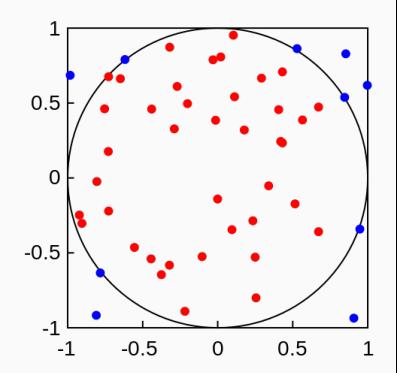

## **Monte Carlo Simulation: Calculate** *π* **using Python**

```
import numpy as np
def estimate_pi(n: int) \rightarrow float:
    xs = np.random.uniform(-1,1,n)ys = np.random.uniform(-1,1,n)dist_to_origin = [x**2 + y**2 for x,y in zip(xs, ys)]
    in_circle = sum(int < 1 for dist in dist_to_origin))pi = float(4 * (in\_circle / n))return pi
```
#### **Sample size, estimate, elapsed time**

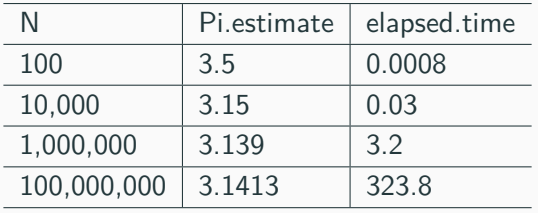

precision:  $\frac{1}{\sqrt{2}}$ N

## **Stan's secret sauce: HMC-NUTS sampler**

- **Hamiltonian Monte Carlo** algorithm for efficient MCMC sampling.
- **NUTS sampler** Hoffman and Gelman, 2014 efficient convergence.
- No longer secret: PyMC3, Edward, Pyro use HMC-NUTS.
- A really nice overview:
	- [Monnahan, 2016.](https://besjournals.onlinelibrary.wiley.com/doi/full/10.1111/2041-210X.12681)

#### **Methods in Ecology and Evolution**

Methods in Ecology and Evolution 2016

doi: 10.1111/2041-210X.12681

#### **COMMENTARY** Faster estimation of Bayesian models in ecology using **Hamiltonian Monte Carlo**

Cole C. Monnahan<sup>1\*</sup>, James T. Thorson<sup>2</sup> and Trevor A. Branch<sup>3</sup>

#### **Review: linear regression**

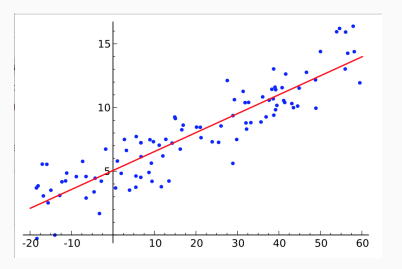

- Data consist of pairs  $\times$  inputs,  $\times$  outputs
- Regression model fits parameters for line: *α* intercept, *β* slope
- Regression formula:  $y = \alpha + \beta * x + \epsilon$ . where  $\epsilon$  is random noise which has distribution  $\epsilon \sim \mathcal{N}(0, \sigma)$
- Corresponding Stan program statement:

 $y \sim$  normal(alpha + beta \* x, sigma);

# **From Simple Linear Regression to Multi-level Models**

#### **Example: Major League Baseball Player Batting Ability**

- Stan Case Study:
	- ["Hierarchical Partial Pooling for Repeated Binary Trials"](https://mc-stan.org/users/documentation/case-studies/pool-binary-trials.html)
- Data: batting records for Major League Baseball players.
	- given number of hits in first 45 at-bats, estimate probability of a hit for a single at-bat.
- Three models:
	- estimate average player ability
	- estimate individual player abilities
	- estimate both average ("group-level") and individual ("random") abilities
- Visualization: compare model estimates

### **Modelling Player Batting Ability**

Bernoulli distribution - single trial (at-bat)

• Bernoulli distribution: If  $\theta \in [0, 1]$ , then for  $y \in \{0, 1\}$ ,

Bernoulli
$$
(y | \theta)
$$
 = 
$$
\begin{cases} \theta & \text{if } y = 1, \text{ and} \\ 1 - \theta & \text{if } y = 0. \end{cases}
$$

Binomial distribution - repeated Bernoulli trials (n at-bats)

• Binomial distribution: Suppose  $N \in \mathbb{N}$  and  $\theta \in [0, 1]$ , and  $n \in \{0, \ldots, N\}.$ 

Binomial
$$
(n | N, \theta)
$$
 =  $\binom{N}{n} \theta^n (1 - \theta)^{N-n}$ .

# **Data: First 45 At-Bats for MLB Players in 1975**

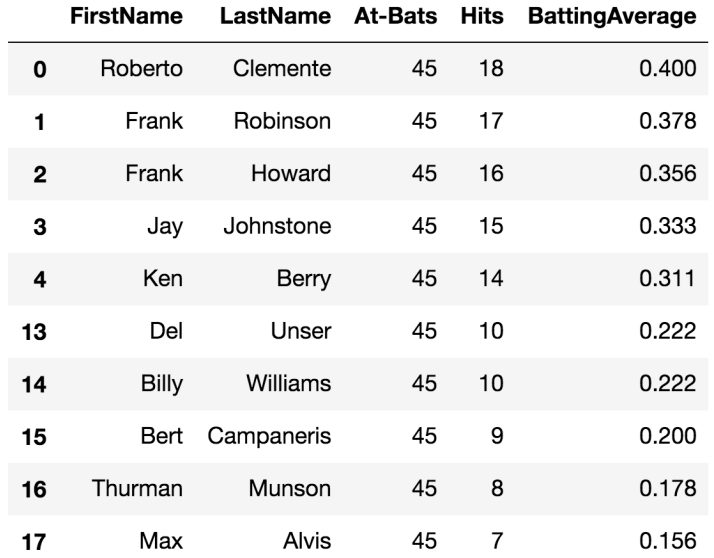

## **Preliminary data analysis**

#### **Plot individual batting averages and average batting average**

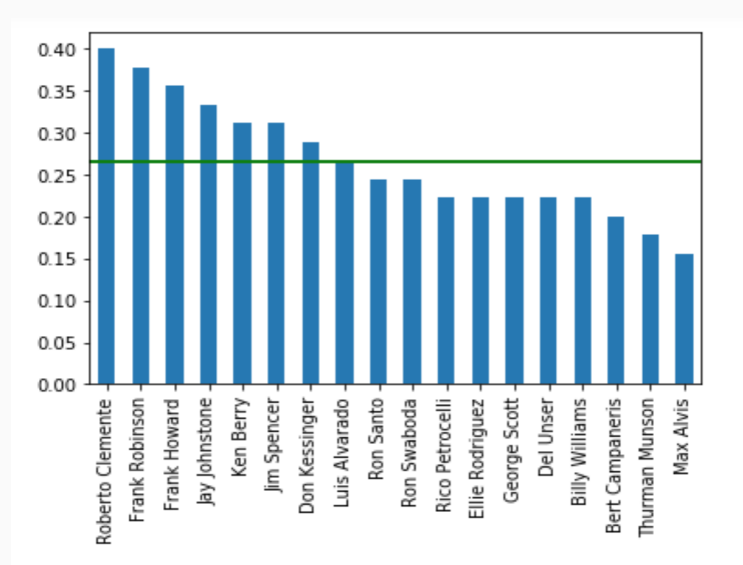

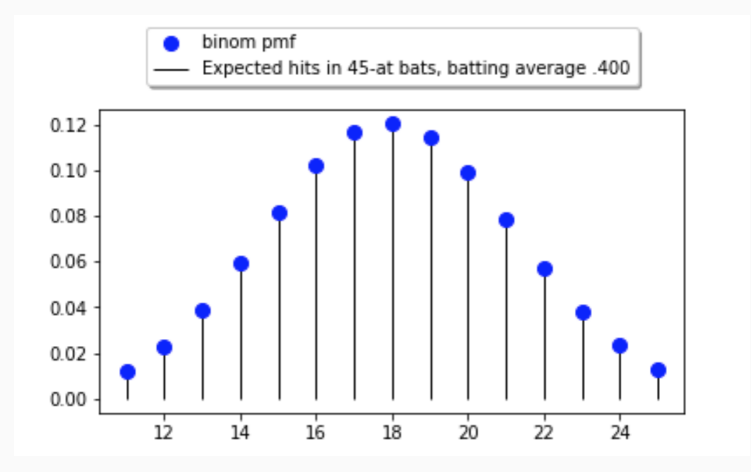

#### **Same input data for all models**

```
data {
 int<lower=0> N; // items
 int<lower=0> K[N]; // initial trials
 int<lower=0> y[N]; // initial successes
}
```
Stan syntax similar to  $C/C++/J$ ava:

- Variables are strongly typed.
- Blocks enclosed by curly braces.
- Top-level blocks are named (labeled), fixed ordering of named blocks.
- Statements in a block are executed in order.
- Semi-colons terminate statement.
- C++-style line-based  $\left(\frac{1}{1}\right)$  and bracketed comments  $\left(\frac{1}{1}, \ldots \frac{1}{n}\right)$ .

#### **Model 1: Players are all alike - complete pooling**

```
parameters {
  real<lower=0, upper=1> phi; // chance of success
}
model {
  y ~ binomial(K, phi); // likelihood
}
```
## **Model 2: All players are different - no pooling**

```
parameters {
  vector<lower=0, upper=1>[N] theta; // chance of success
}
model {
  y ~ binomial(K, theta); // likelihood
}
```
#### **Model 3: Multi-level Model!!**

```
parameters {
 real<lower=0, upper=1> phi; // population chance of success
 real<lower=1> kappa; // population concentration
 vector<lower=0, upper=1>[N] theta; // chance of success
}
model {
 kappa \sim pareto(1, 1.5); \frac{1}{2} // hyperprior
 theta \sim beta(phi * kappa, (1 - phi) * kappa); // prior
 y ~ binomial(K, theta); // likelihood
}
```
• Resulting model contains parameters phi, kappa, and theta

- phi, kappa general player population ("group effects")
- theta individual player ability ("random effects")

## **Model Comparison: Complete-, No-, and Partial Pooling**

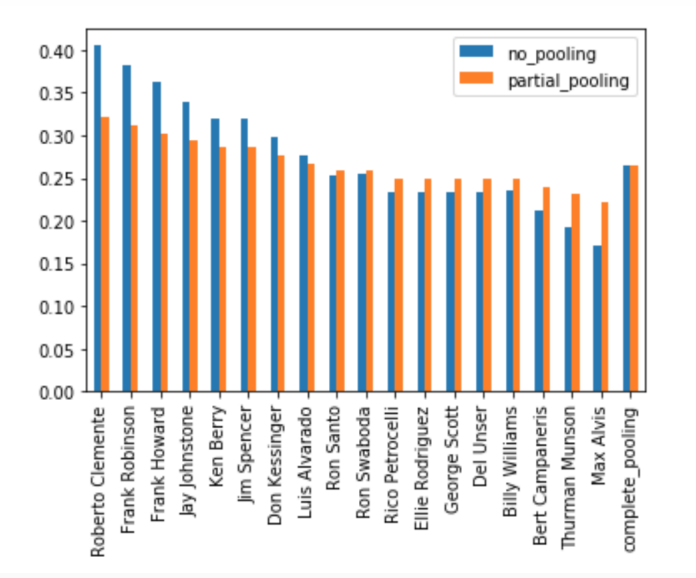

[Let's do the iPython notebook](https://github.com/stan-dev/stan-dev.github.io/blob/master/workshops/pydataNYC2019/pydata_notebooks/Simple%20Multi-Level%20Models%20-%20repeated%20binary%20trials.ipynb)

#### **2019 FIFA Women's World Cup (WWC)**

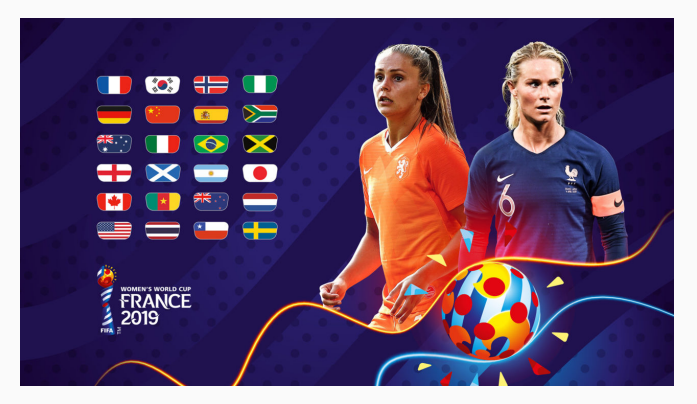

- Stan Case Study:
	- ["The Bradley-Terry Model of Ranking via Paired Comparisons"](https://mc-stan.org/users/documentation/case-studies/pool-binary-trials.html)
- Data: a series of paired comparisons, e.g.:
	- a match between two players or teams
	- consumer preference between two items
- Estimate player/team ability based on match outcome.
- Ability is a linear model with group- and individual-level components.

## **2019 FIFA Women's World Cup**

#### **Quantity of interest: difference in goals scored by each team**

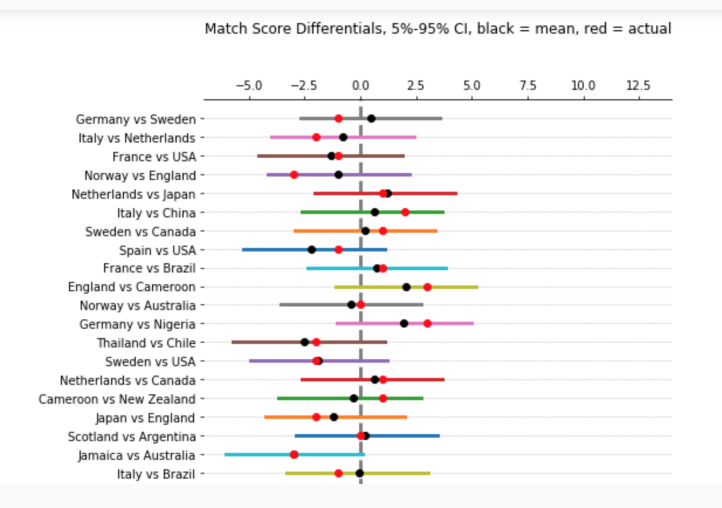

#### **Outcomes of 48 matches - through quaterfinals**

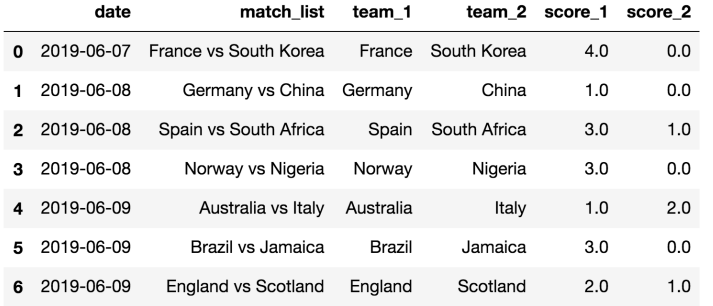

#### **Soccer Power Index**

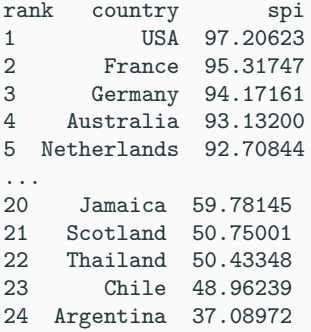

• from [538 by Nate Silver](https://fivethirtyeight.com/methodology/how-our-club-soccer-predictions-work/)

```
data {
 int<lower=0> I; // number of teams
 vector[I] spi; // per-team ranking
 int<lower=0> N; // number of matches
 int team_1[N]; // per-match data
 int team_2[N];
 vector[N] score 1;
 vector[N] score_2;
}
```
- Soccer Power Index (SPI) score:
	- per-team ability estimate (prior to WC play)
- Game outcomes:
	- team<sub>1</sub> id, team<sub>2</sub> id, team<sub>1</sub> score, team<sub>2</sub> score

# **World Cup Model - Transformed Data**

```
transformed data {
  vector[N] y = score 1 - score 2;
  vector[I] spi_std; \frac{1}{2} // standardize SPI
  real spin_mean = mean(spi);
  real spi_sd = sd(spi);
  for (i \text{ in } 1: I) {
    spi std[i] = (spi[i] - spimean)/spi sd;
  }
}
```
- The transformed data block
	- Executed only once, on model instantiation
	- Declare and define new data variables
	- Create random data using RNG functions
- Compute match outcome as  $(\text{score}_1 \text{score}_2)$ :
- Standardize SPI ratings center on 0, scale variance to 1.

## **World Cup Model - Model**

```
parameters {<br>vector[I] alpha;
  vector[I] alpha; \frac{1}{2} // per-team - "random effects"<br>real beta; \frac{1}{2} // shared - "group effects"
                               \frac{1}{2} shared - "group effects"
  real<lower=0> sigma_a; // scale of per-team variation
  real<lower=0> sigma y; // noise term in our estimate
}
transformed parameters {
  // model ability - will be included in sample output
  vector[I] ability = alpha * sigma_a + beta * spi_std;
}
model {
  y ~ normal(ability[team 1] - ability[team 2], sigma y);
  // priors on all parameters
  alpha \sim normal(0, 1); beta \sim normal(0, 2.5);
  sigma_a \sim normal(0, 2.5); sigma_y \sim normal(0, 2.5);
}
```
## **World Cup Model - Generated Quantities**

#### **Compute quantities of interest in generated quantities**

• Executed per iteration, once sampler has obtained a valid draw from the posterior.

#### **Replicate observed data y as y\_rep**

```
generated quantities {
  // generate replicated data using estimated parameters
 vector[N] y_rep;
 for (n in 1:N) {
    y rep[n] = normal rng(ability[team 1[n]] - ability[team 2[n]],
                          sigma_y);
 }
}
```
Replicate statement uses RNG functions - cf. sampling statement

```
y \sim normal(ability[team 1] - ability[team 2], sigma y);
```
## **Predict outcome of future matches using current estimate of team abilities**

**data block - parallel arrays: team<sub>1</sub> id, team<sub>2</sub> id** 

```
int team_1_semis[2]; // these hold indices into
int team 2 semis[2]; // the vector of abilities
```
• generated quantities block

```
// predict the semi-finals
vector[2] semis;
for (n in 1:2) {
  semis[n] = normal(ability[team_1_semis[n]] - ability[team_2_semis[n]],
                    sigma_y);
}
```
[Let's do the iPython notebook](https://github.com/stan-dev/stan-dev.github.io/blob/master/workshops/pydataNYC2019/pydata_notebooks/Bayesian%20Estimation%20-%202019%20FIFA%20Women)

Given a model and dataset:

- subdivide into training, test data
- use training data to infer model parameters
- plug inferred params into data generating model
- **•** use test data inputs  $(xs)$  to predict test data  $(ys)$

May the best inference algorithm win!

# **Evaluating Inference**

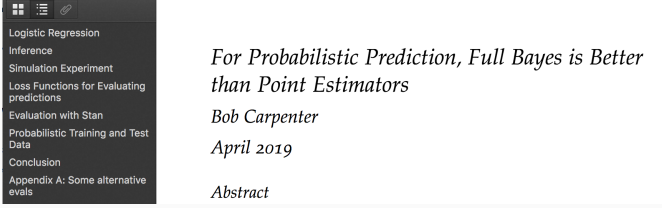

#### [Stan Case Study: Probalistic Prediction](https://discourse.mc-stan.org/t/for-probabilistic-prediction-full-bayes-is-better-than-point-estimators/8607)

- The data generating model: logistic regression
- Use the model to simulate data true values of parameters are known
- Fit the model using simulated data
- Evaluate predictions made by estimators using different inference algorithms

To summarize the quantitative results in this short note, the error rates for a training set of size 200 with 50 correlated predictors are summarized in the following table.

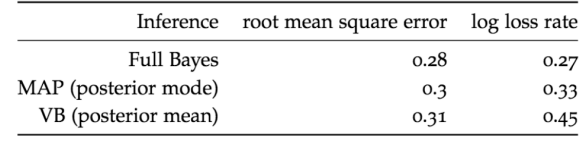

[Pdf on GitHub](https://github.com/bob-carpenter/case-studies/blob/master/bayes-versus/bayes-versus.pdf)

# **Evaluating Inference: Cooking with CmdStanPy**

- Full Bayesian Inference
	- Stan's NUTS-HMC sampler generates a sample from the posterior distribution, compute statistics.
	- CmdStanPy CmdStanModel class method [sample](https://cmdstanpy.readthedocs.io/en/latest/sample.html)
- Maximum a posteriori approximate inference (MAP estimates)
	- Stan's optimization algorithms find the modes of the density specified by a Stan program ("penalized MLE").
	- CmdStanPy CmdStanModel class method [optimize](https://cmdstanpy.readthedocs.io/en/latest/optimize.html)
- Variational approximation inference
	- Variational Bayes (VB) tries to find an approximate distribution matching the posterior and extracts the posterior mean values
	- CmdStanPy CmdStanModel class method [variational](https://cmdstanpy.readthedocs.io/en/latest/variational_bayes.html)

[NYC PyLadies,](http://nyc.pyladies.com) especially:

- Nitya Mandyam
- Melissa Ferrari
- Felice Ho

[NYC WiMLDS,](http://wimlds.org/chapters/about-nyc/) especially:

• Reshama Shaikh

[Team Stan!,](https://github.com/orgs/stan-dev/people) especially:

- Lauren Kennedy
- Ben Bales

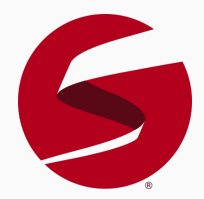

## **References**

- CmdStanPy
	- [PyPi](https://pypi.org/project/cmdstanpy/)
	- [Github](https://github.com/stan-dev/cmdstanpy)
	- [Online Documentation](https://cmdstanpy.readthedocs.io/en/latest/index.html)
- [Stan Documentation](https://mc-stan.org/users/documentation/)
- [Stan Forums](https://discourse.mc-stan.org/)
- Stan Case Studies:
	- [Pooling with Hierarchical Models for Repeated Binary Trials](https://mc-stan.org/users/documentation/case-studies/pool-binary-trials.html)
	- [The Bradley-Terry Model of Ranking via Paired Comparisons](https://github.com/stan-dev/example-models/blob/master/knitr/bradley-terry/)
- Hoffman and Gelman, 2014: [The No-U-Turn Sampler:](http://jmlr.org/papers/v15/hoffman14a.html) [Adaptively Setting Path Lengths in Hamiltonian Monte Carlo](http://jmlr.org/papers/v15/hoffman14a.html)
- Monnahan, 2016: [Faster estimation of Bayesian models in](https://besjournals.onlinelibrary.wiley.com/doi/full/10.1111/2041-210X.12681) [ecology using Hamiltonian Monte Carlo.](https://besjournals.onlinelibrary.wiley.com/doi/full/10.1111/2041-210X.12681)